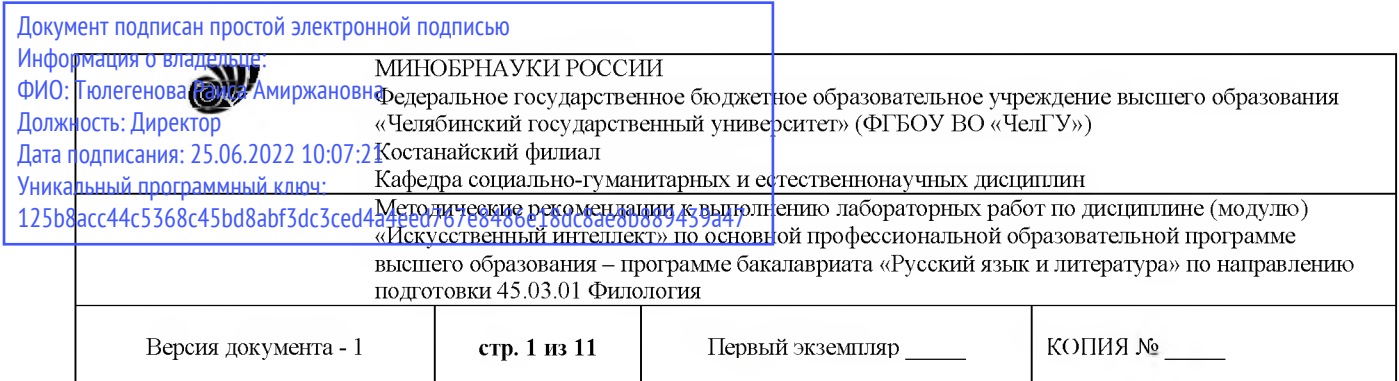

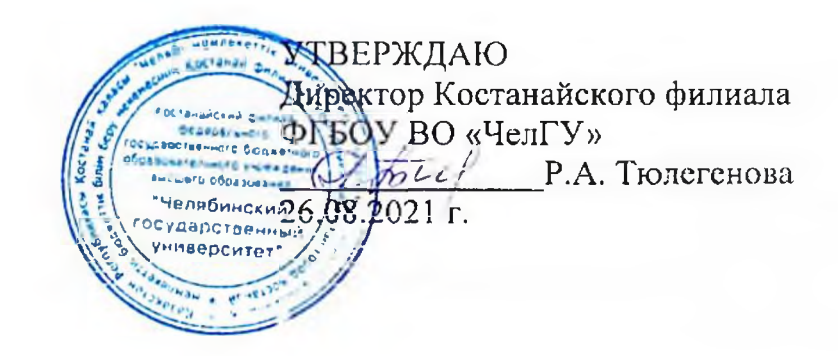

# Методические рекомендации к выполнению лабораторных работ

по дисциплине (модулю) Искусственный интеллект

Направление подготовки (специальность) 45.03.01 Филология

> Направленность (профиль) Русский язык и литература

Присваиваемая квалификация (степень) Бакалавр

> Форма обучения Очная, заочная

Год набора 2020, 2021, 2022

Костанай 2021

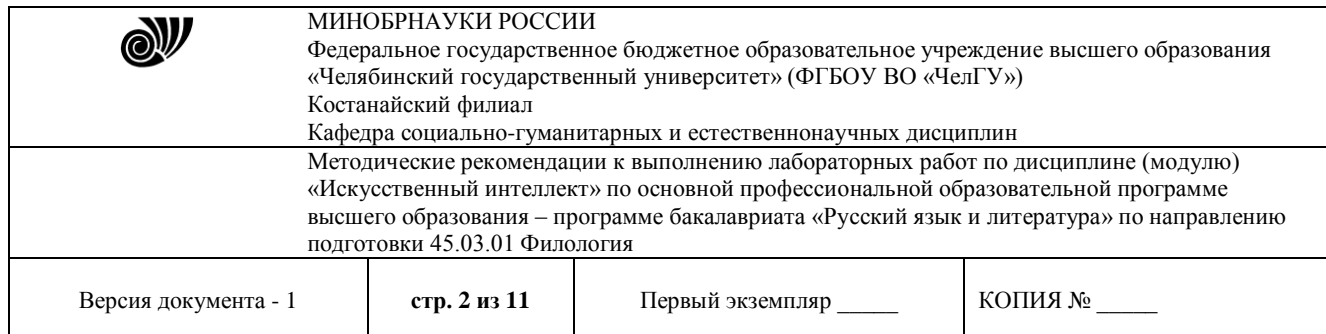

# **Методические рекомендации приняты**

Учёным советом Костанайского филиала ФГБОУ ВО «ЧелГУ»

Протокол заседания № 11 от 26 августа 2021 г.

Председатель учёного совета филиала

Р.А. Тюлегенова

Секретарь учёного совета филиала

Н.А. Кравченко

# **Методические рекомендации рекомендованы**

Учебно-методическим советом Костанайского филиала ФГБОУ ВО «ЧелГУ»

Протокол заседания № 10 от 25 августа 2021 г.

Председатель Учебно-методического совета КУД Н.А. Нализко

# **Методические рекомендации разработаны и рекомендованы кафедрой социально-гуманитарных и естественнонаучных дисциплин**

Протокол заседания № 12 от 29 июня 2021 г.

Заведующий кафедрой **4** Т.К. Нуртазенов

Автор (составитель) Карасева Э.М., профессор кафедры социально-гуманитарных и естественнонаучных дисциплин, кандидат педагогических наук Рак О.В., старший преподаватель

кафедры социально-гуманитарных и естественнонаучных дисциплин, магистр

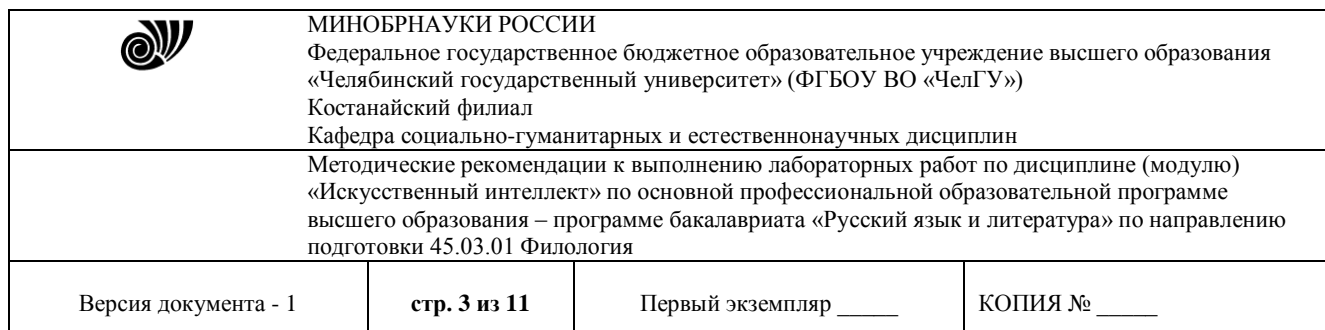

# **МЕТОДИЧЕСКИЕ РЕКОМЕНДАЦИИ ПО ПОДГОТОВКЕ И К ВЫПОЛНЕНИЮ ЛАБОРАТОРНЫХ РАБОТ**

Лабораторные занятия направлены на расширение и детализацию знаний, на выработку и закрепление навыков профессиональной деятельности. Подготовка к лабораторным занятиям предполагает предварительную самостоятельную работу студентов в соответствии с методическими разработками по каждой запланированной теме.

Лабораторные занятия позволяют интегрировать теоретические знания и формировать практические умения и навыки студентов в процессе учебной деятельности.

# **Цели лабораторных занятий**:

1. закрепление теоретического материала путем систематического контроля за самостоятельной работой студентов;

2. формирование умений использования теоретических знаний в процессе выполнения лабораторных работ;

3. развитие аналитического мышления путем обобщения результатов лабораторных работ;

4. формирование навыков оформления результатов лабораторных работ в виде таблиц, графиков, выводов.

**Структура и последовательность занятий**: на первом, вводном, занятии проводится инструктаж студентов по охране труда, технике безопасности и правилам работы в лаборатории по инструкциям с фиксацией результатов в журнале инструктажа. Студенты также знакомятся с основными требованиями преподавателя по выполнению учебного плана, с расписанием лабораторных занятий, с графиком прохождения рубежных контролей, с основными формам отчетности по выполненным работам и заданиям.

Студентам для выполнения лабораторных работ необходимо индивидуальное рабочее место и компьютер.

### **Структура лабораторного занятия**

1. В начале занятия называется его тема, цель и этапы проведения.

2. По теме занятия проводится беседа, что необходимо для осознанного выполнения лабораторной работы.

3. Лабораторная работа выполняются в соответствии с методическими указаниями.

4. Перед уходом из компьютерного класса должны навести порядок на своем рабочем месте столе.

### **Лабораторная работа №1 «Представление знаний. Продукционная модель»**

**Цель:** изучить представление знаний продукционными правилами. Использование данной модели на конкретных примерах в информационных системах.

Продукция – это предложение-образец вида «Если, то», по которому осуществляется поиск в базе знаний.

В продукции выделяют левую часть (начинается с «если» и заканчивается перед «то») и правую (начинается после «то»). Левая часть продукции – антецедент – условие выполнения правой часть продукции.

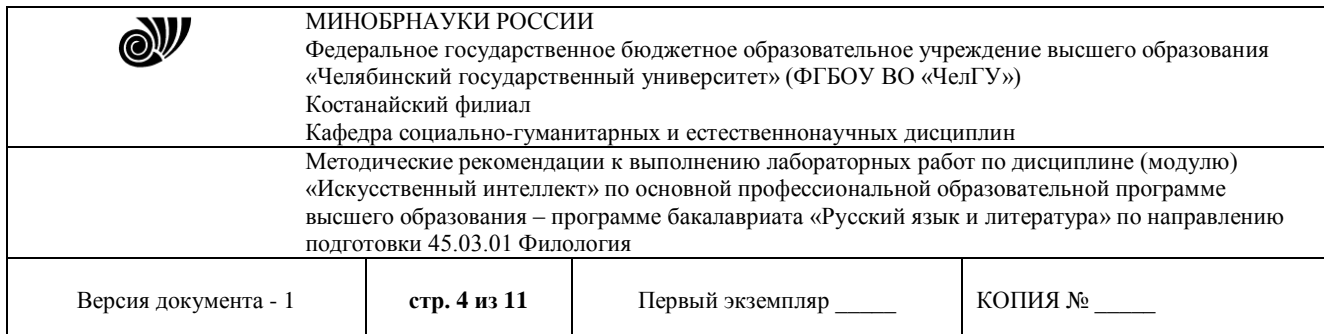

Правая часть – консеквент – действие, выполняемое в случае нахождения элементов, удовлетворяющих левой части. Действие может быть промежуточным и выступать затем в качестве консеквента или целевым, завершающим процедуру вывода.

Антецедент формируется из фактов, входных данных задачи и логических связок (и, или, не). Консеквент может представлять из себя действие по изменению фактов, данных, рекомендацию, решение задачи.

Кроме этого, любая продукция имеет имя и приоритет, определяющий последовательность проверки продукций машиной вывода.

Продукции отражают причинно-следственные связи, которые и позволяют человеку принимать решения, базируясь на знаниях и предположениях о том, что есть и что будет, если что-то сделать.

### **Пример решения задачи**

**Задача.** Построить продукционную модель представления знаний в предметной области «Ресторан» (посещение ресторана).

Описание процесса решения. Для построения продукционной модели представления знаний необходимо выполнить следующие шаги:

1) Определить целевые действия задачи (являющиеся решениями).

2) Определить промежуточные действия или цепочку действий, между начальным состоянием и конечным (между тем, что имеется, и целевым действием).

3) Опередить условия для каждого действия, при котором его целесообразно и возможно выполнить. Определить порядок выполнения действий.

4) Добавить конкретики при необходимости, исходя из поставленной задачи.

5) Преобразовать полученный порядок действий и соответствующие им условия в продукции.

6) Для проверки правильности построения продукций записать цепочки продукций, явно проследив связи между ними.

Этот набор шагов предполагает движение при построении продукционной модели от результата к начальному состоянию, но возможно и движение от начального состояния к результату (шаги 1 и 2).

### **Решение.**

1) Обязательное действие, выполняемое в ресторанах – поглощение пищи и ее оплата. Значит, есть уже два целевых действия «съесть пищу» и «оплатить», которые взаимосвязаны и следуют друг за другом.

2) Прежде чем что-либо съесть в ресторане, туда нужно придти, дождаться официанта и сделать заказ. Кроме того, нужно выбрать, в какой именно ресторан пойти. Значит, цепочка промежуточных действий: «выбор ресторана и путь туда», «сделать заказ официанту».

3) Прежде чем идти в ресторан, необходимо убедиться, что есть необходимая сумма денег. Выбор ресторана может обуславливаться многими причинами, выберем территориальный признак – к какому ближе в тот и идем. В разных ресторанах работают разные люди, поэтому в зависимости от выбора ресторана, официанты будут разные. Кроме того, разные рестораны специализируются на разных кухнях, поэтому заказанные блюда будут в разных ресторанах отличаться. Значит вначале идут действия, позволяющие выбрать ресторан, затем характеризующие рестораны, а уже после заказ, еда, и оплата заказа.

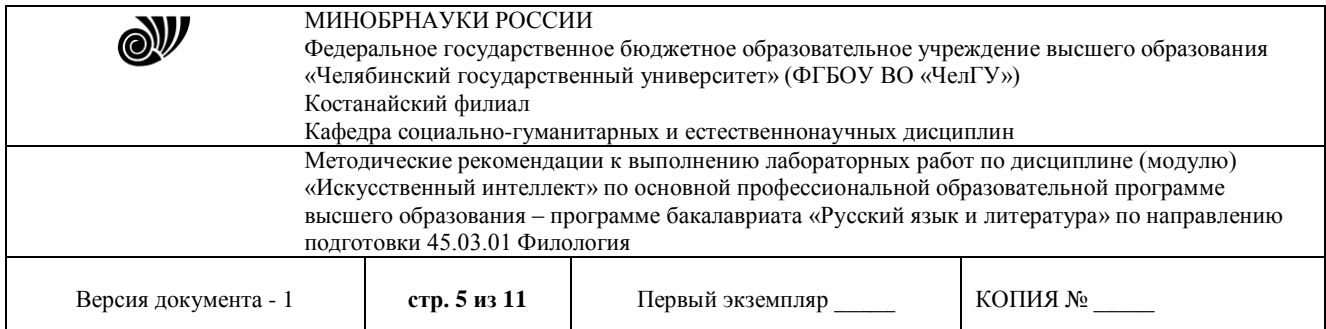

4) Пусть в задаче будут рассматриваться два ресторана: «Вкусная еда» и «Вкуснятина». Первый –паб и заказы приносят быстрее, чем во втором, второй –пиццерия. В первом работает официант Сергей, а во втором официантка Марина. Петр –это клиент.

5) Выше описанное можно преобразовать в следующие предложения типа «Если, то»:

\* Если субъект хочет есть и у субъекта есть достаточная сумма денег, то субъект может пойти в ресторан.

\* Если субъект ближе к ресторану «Вкусная еда», чем к ресторану «Вкуснятина» и субъект может пойти в ресторан, то субъект идет в ресторан «Вкусная еда».

\* Если субъект ближе к ресторану «Вкуснятина», чем к ресторану «Вкусная еда» и субъект может пойти в ресторан, то субъект идет в ресторан «Вкуснятина».

\* Если субъект идет в ресторан «Вкуснятина» и в ресторане «Вкуснятина» работает официант Марина, то у субъекта принимает заказ Марина.

\* Если субъект идет в ресторан «Вкусная еда» и в ресторане «Вкусная еда» работает официант Сергей, то у субъекта принимает заказ Сергей.

\* Если субъект выбрал блюда и у субъекта принимает заказ Марина, то заказ принесут через 20 мин.

\* Если субъект выбрал блюда и у субъекта принимает заказ Сергей, то заказ принесут через 10 мин.

\* Если заказ принесут через 20 мин. или заказ принесут через 10 мин., то субъект может есть.

\* Если субъект может есть, то после еды субъект должен оплатить заказ.

Введем обозначения для фактов (Ф), действий (Д) и продукций (П), тогда:

Субъект = Петр;

Ф1= субъект хочет есть;

Ф2= у субъекта есть достаточная сумма денег;

Ф3= субъект ближе к ресторану «Вкусная еда», чем к

«Вкуснятина»;

Ф4=в ресторане «Вкуснятина» работает официант Марина;

Ф5=в ресторане «Вкусная еда» работает официант Сергей;

Ф6= субъект выбрал блюда;

Д1= субъект может пойти в ресторан;

Д2=субъект идет в ресторан «Вкусная еда»;

Д3=субъект идет в ресторан «Вкуснятина»;

Д4= у субъекта принимает заказ Марина;

Д5=у субъекта принимает заказ Сергей;

Д6=заказ принесут через 20 мин.

Д7=заказ принесут через 10 мин.

Д8=после еды субъект должен оплатить заказ.

Для продукций установим приоритет (в скобках перед запятой, чем выше приоритет, чем раньше проверяется правило).

12

П1(4, Ф1 и Ф2) = Д1;  $\Pi$ 2(5, Ф3 и Д1)= Д2; П3(4, не Ф3 и Д1)= Д3; П4(3 , Д3 и Ф4)= Д4;

© Костанайский филиал ФГБОУ ВО «ЧелГУ»

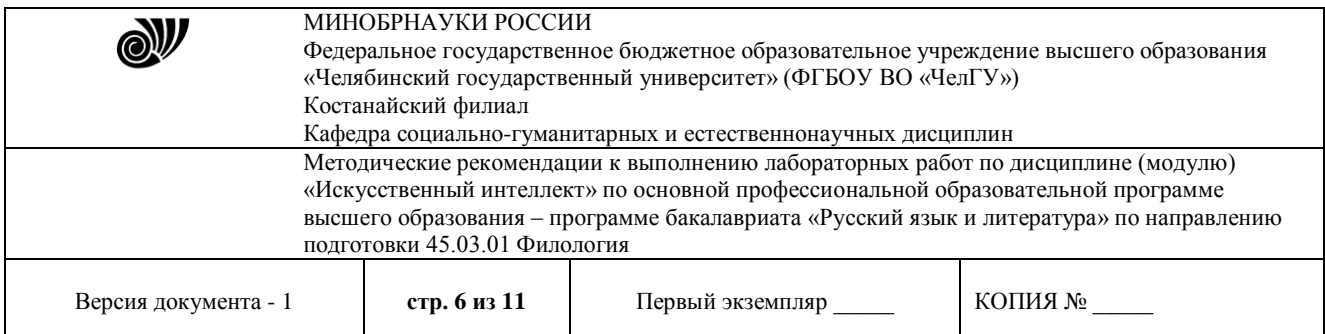

П5(3 , Д2 и Ф5)= Д5;  $\Pi$ 6(2, Д4)= Д6;  $\Pi$ 7(2, Д5)= Д7; П8(1 , Д6 или Д7)= Д8; 6) Для отображения взаимосвязи продукций построим граф (рис. 2).

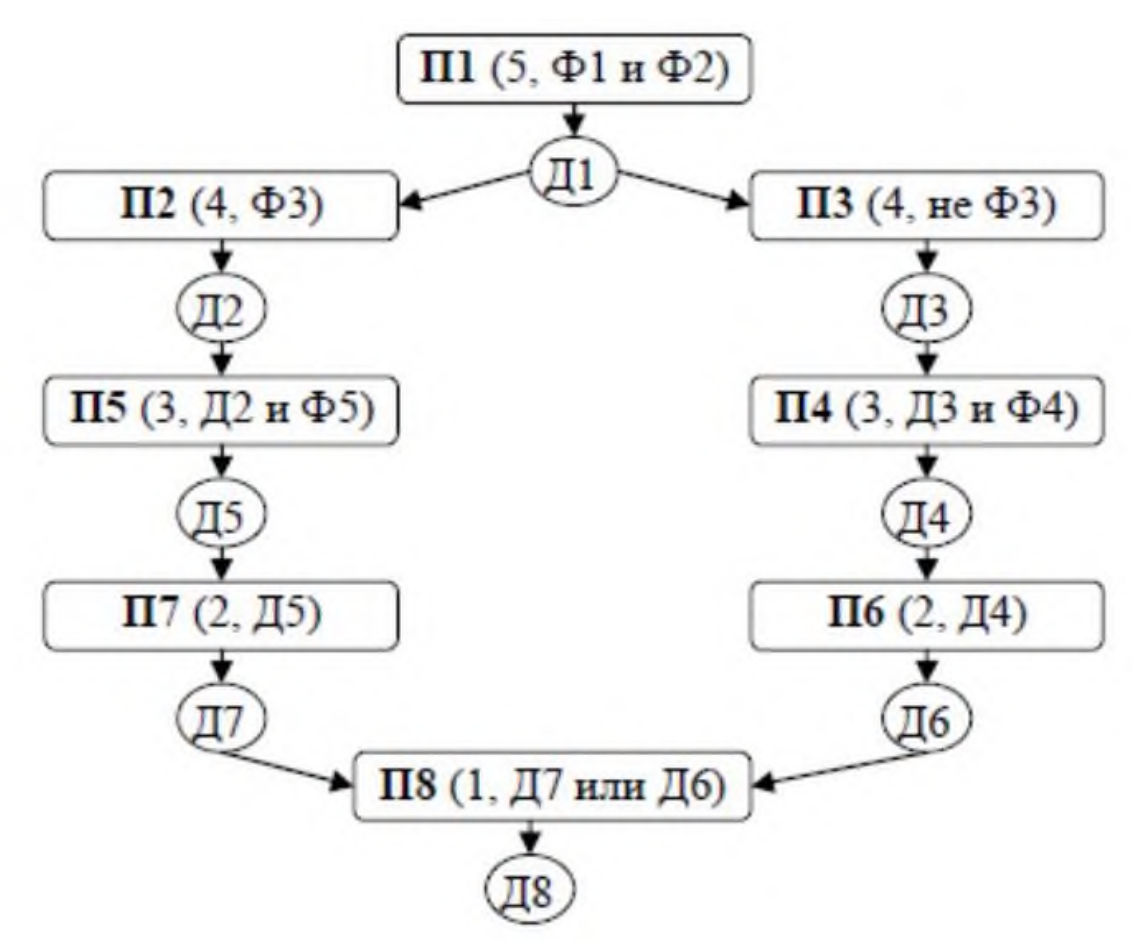

Рис. 2. Схема продукций предметной области «Ресторан».

Варианты заданий

1. Построить продукционную модель представления знаний в предметной области «Аэропорт» (диспетчерская).

2. Построить продукционную модель представления знаний в предметной области «Железная дорога» (продажа билетов).

3. Построить продукционную модель представления знаний в предметной области «Торговый центр» (организация).

4. Построить продукционную модель представления знаний в предметной области «Автозаправка» (обслуживание клиентов).

5. Построить продукционную модель представления знаний в предметной области «Автопарк» (пассажирские перевозки).

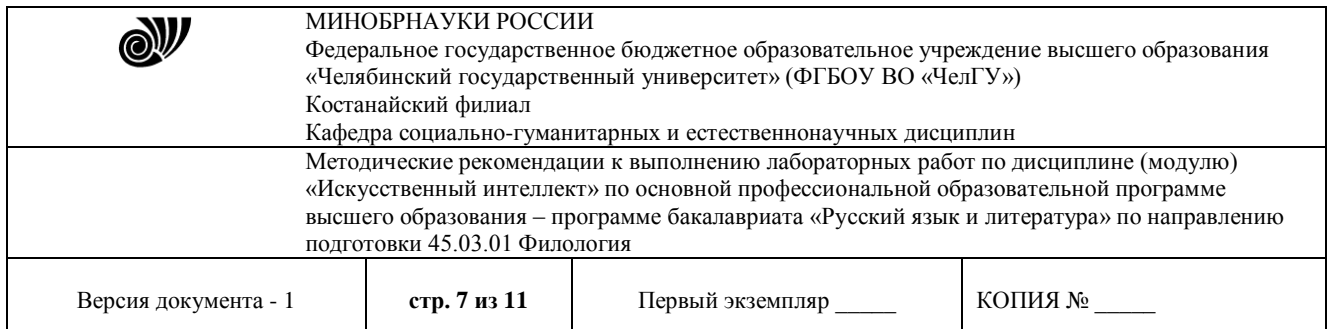

6. Построить продукционную модель представления знаний в предметной области «Компьютерные сети» (организация).

7. Построить продукционную модель представления знаний в предметной области «Университет» (учебный процесс).

8. Построить продукционную модель представления знаний в предметной области «Компьютерная безопасность» (средства и способы ее обеспечения).

9. Построить продукционную модель представления знаний в предметной области «Компьютерная безопасность» (угрозы).

10. Построить продукционную модель представления знаний в предметной области «Интернет-кафе» (организация и обслуживание).

11. Построить продукционную модель представления знаний в предметной области «Разработка информационных систем» (ведение информационного проекта).

12. Построить продукционную модель представления знаний в предметной области «Туристическое агентство» (работа с клиентами).

13. Построить продукционную модель представления знаний в предметной области «Зоопарк» (организация).

14. Построить продукционную модель представления знаний в предметной области «Кухня» (приготовление пищи).

15. Построить продукционную модель представления знаний в предметной области «Больница» (прием больных).

16. Построить продукционную модель представления знаний в предметной области «Кинопрокат» (ассортимент и работа с клиентами).

17. Построить продукционную модель представления знаний в предметной области «Прокат автомобилей» (ассортимент и работа с клиентами).

18. Построить продукционную модель представления знаний в предметной области «Операционные системы» (функционирование).

19. Построить продукционную модель представления знаний в предметной области «Информационные системы» (виды и функционирование).

20. Построить продукционную модель представления знаний в предметной области «Предприятие» (структура и функционирование).

## **Контрольные вопросы:**

1. Понятие интеллектуальной информационной системы, основные свойства.

2. Понятие продукционной модели.

3. Что такое «прямая цепочка рассуждений»?

4. Что такое «обратная цепочка рассуждений»?

5. В чем состоят отличия между «прямой» и «обратной» цепочками рассуждений.

# **Лабораторная работа № 2**

# **Нейроподобные структуры. Системы типа персептронов. Нейрокомпьютеры и их программное обеспечение.**

**Цель:** изучить понятие нейрона, персептрона, ознакомиться с нейроподобными структурами; получить навыки программирования нейронных сетей.

Вопросы:

1. Понятие нейрон. Его математическая модель.

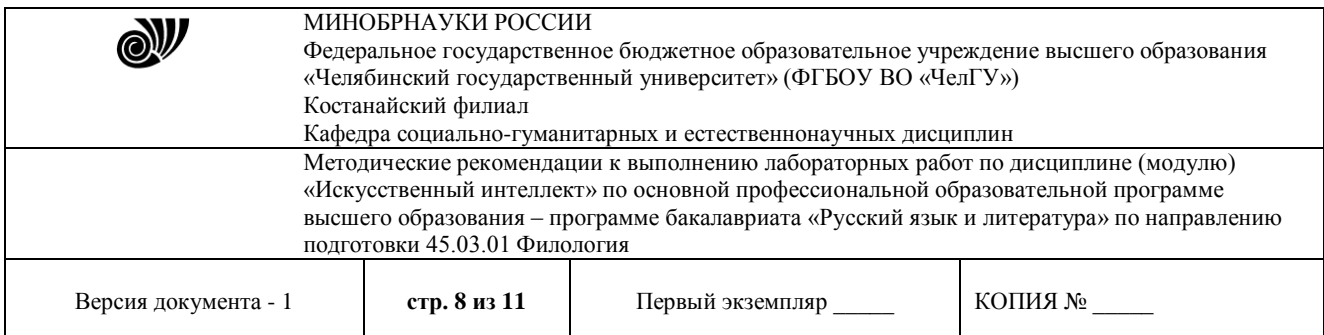

- 2. Нейронная сеть.
- 3. Свойства сигмоидальной функции активации.
- 4. Области применения НС.

## **Задания:**

1. Компания Google запустила онлайн игру Quik Draw («Быстро рисуй»), с помощью которой совершенствует свою нейросеть распознающую объекты на простейших рисунках. Как отмечают создатели системы, распознавание рисунка для искусственного интеллекта – непростая задача, так как только одну кошку можно изобразить тысячами различных способов, каждый из которых будет моментально распознан человеком. Выполните задание игры а нейросеть должная угадать, что нарисовано.

2. Компания предоставила специальное приложение которое может определять что изображено на фотографии, для этого нужно загрузить свой снимок на сайт [www.captionbot.ai](http://www.captionbot.ai/) ? а сервис определит что изображено на снимке.

## **Контрольные вопросы:**

1. Что представляет собой нейросеть? Охарактеризуйте понятие, назначение, функционирование. Перечислите типы нейросетей.

2. В чем разница между мышиным обучением и нейросетями.

3. Из чего состоит нейронная сеть? Объясните принцип работы нейронных сетей.

4. Охарактеризуйте области применения искусственных нейронных сетей. Укажите типы задач, решаемых с помощью нейросетей.

5. В чем особенность Deep Learning – «глубокого обучения многослойных нейронных сетей»?

1. Нейрон. Охарактеризуйте понятие, назначение, функционирование. Перечислите типы нейронов.

2. Из каких элементов состоит искусственный нейрон.

## **Лабораторная работа № 3**

# **«Системы когнитивной графики. Интеллектуальные системы. Обучающие**

# **системы»**

**Цель:** изучить понятие

Вопросы:

1. Системы когнитивной графики

2. Интеллектуальные системы

3. Обучающие системы

## **Контрольные вопросы:**

1. Введение средств когнитивной графики в космических системах позволяет\_\_\_?

2. Когнитивная графика позволяет преобразовать \_\_\_\_\_\_ информацию об объектах с

большим количеством параметров (признаков) в \_\_\_\_\_\_ \_\_\_\_\_\_\_\_ динамические образы.

4. В чем значение применения средств когнитивной графики? Приведите примеры

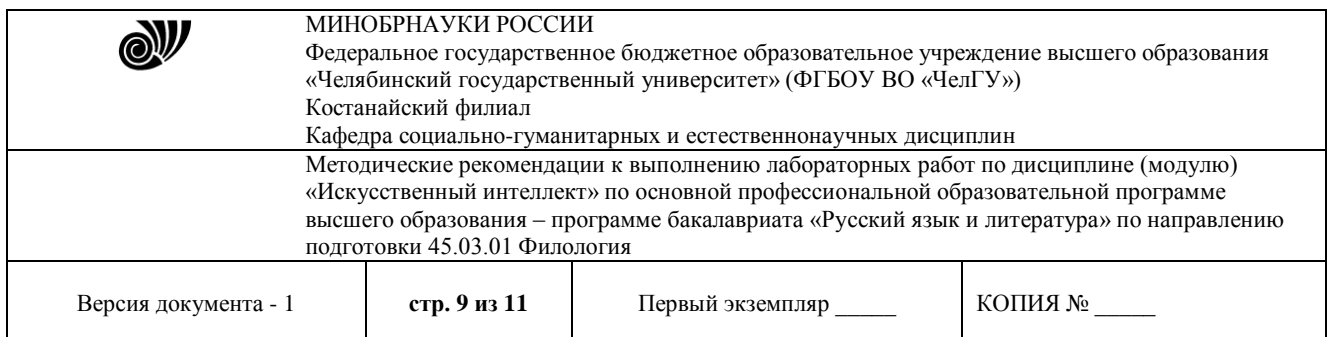

# Лабораторная работа № 4

### Теоретические и практические основы применения генетических алгоритмов

Цель: исследование генетических алгоритмов для построения конечных автоматов Мили.

Вопросы:

- 1. Представление автоматов
- 2. Создание начального поколения
- 3. Мутация
- 4. Скрещивание и отбор потомка
- 5. Функция приспособленности.

### Контрольные вопросы:

1. С помощью генетических алгоритмов можно быстро сгенерировать автомат Мили с состояниями

- 2. Достоинством описанного в работе метода является?
- 3. В какой ещё области можно применить генетические е алгоритмы?

## Лабораторная работа № 5

### Знакомство с нейронными сетями

Цель: Ознакомление со структурой нейронных сетей. Получение навыка программирования нейронных сетей.

Вопросы:

- 1. Понятие нейрон. Его математическая модель.
- 2. Нейронная сеть.
- 3. Свойства сигмоидальной функции активации.
- 4. Области применения НС.

### Задания:

Рассмотреть программу «Нейросиммулятор 5.0», которая позволяет создавать и применять нейронные сети персептронного типа.

Выполнить задание.

1. В нейросимуляторе обучите сеть переводить кг в г, км в дюймы.

2. Решите задачу «Ирисы Фишера», заключающуюся в поиске правила классификации,

по которому на основании некоторых признаков определяется вид этого растения (рис.)

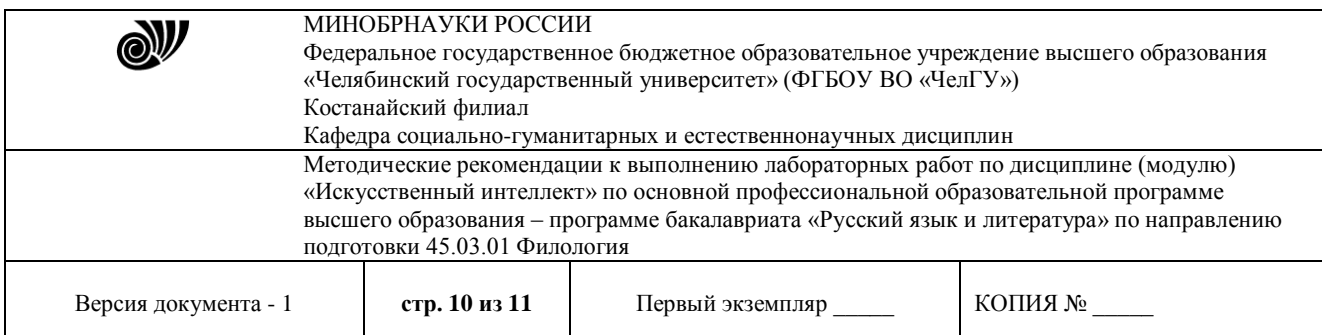

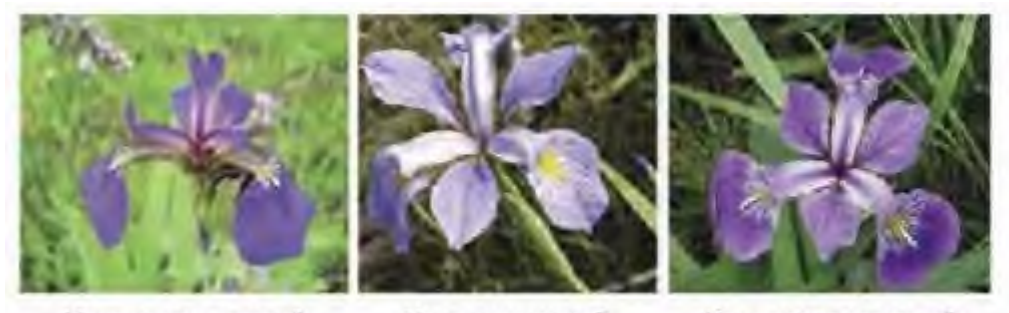

Ирис щетинистый

Ирис виргинский

Ирис разноцветный

Рис.

1. Данные: 150 экземпляров ириса, по 50 каждого из трех видов: щетинистый, виргинский, разноцветный.

2. Признаки: для каждого экземпляра известны четыре признака: длина чашелистика; ширина чашелистика; длина лепестка; ширина лепестка.

3. Построить алгоритм способный классифицировать объект из исходного множества.

## **Контрольные вопросы:**

1. Как образуются слои в искусственном представлении нейронов?

- 2. Что такое весовой коэффициент связи в сети?
- 3. Для чего нужная функция активации?
- 4. Что такое сигмоида?
- 5. Как помогает Ошибка нейронной сети?
- 6. Что такое нейропакет?
- 7. Какие нейропакеты вы знаете?

8. Сколько входов и сколько выходов должен иметь персептрон, моделирующий таблицу истинности для логической операции И?

## **Критерии оценивания лабораторных работ:**

«отлично» (90-100%) – задание по работе выполнено в полном объёме. Студент точно ответил на контрольные вопросы, свободно ориентируется в предложенном решении, может его модифицировать при изменении условия задачи. Ответил на все дополнительные вопросы на защите. Отчёт выполнен аккуратно и в соответствии с предъявляемыми требованиями. Показал отличные владения навыками применения полученных знаний и умений при решении профессиональных задач в рамках усвоенного учебного материала.

«хорошо» (75-89%) – задание по работе выполнено в полном объёме с небольшими неточностями. Студент ответил на теоретические вопросы, испытывая небольшие затруднения. Ответил на большинство дополнительных вопросов на защите. Качество оформления отчёта к работе не полностью соответствует требованиям. Показал хорошие владения навыками применения полученных знаний и умений при решении профессиональных задач в рамках усвоенного учебного материала.

© Костанайский филиал ФГБОУ ВО «ЧелГУ» «удовлетворительно» (50-74%) – студент выполнил задание с существенными неточностями, не может полностью объяснить полученные результаты. Составил отчёт в установленной форме, представил решения большинства заданий, предусмотренных в работе. При ответах на дополнительные вопросы на защите допустил много неточностей. Показал

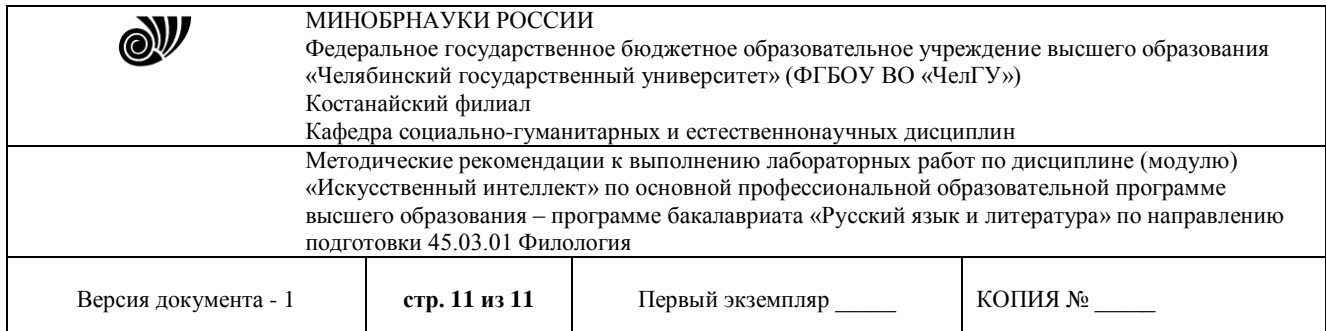

удовлетворительное владение навыками применения полученных знаний и умений при решении профессиональных задач в рамках усвоенного учебного материала.

«неудовлетворительно» (0-49%)– студент не выполнил все задания работы и не может объяснить полученные результаты. При ответах на дополнительные вопросы на защите было допущено множество ошибок. Продемонстрировал недостаточный уровень владения умениями и навыками при решении профессиональных задач в рамках усвоенного учебного материала.

## **Основная литература**

1. *Загорулько, Ю. А.* Искусственный интеллект. Инженерия знаний : учебное пособие для вузов / Ю. А. Загорулько, Г. Б. Загорулько. — Москва : Издательство Юрайт, 2021. — 93 с. — (Высшее образование). — ISBN 978-5-534-07198-6. — Текст : электронный // Образовательная платформа Юрайт [сайт]. — URL: <https://urait.ru/bcode/474429>

## **Дополнительная литература**

2. Станкевич, Л. А. Интеллектуальные системы и технологии : учебник и практикум для вузов / Л. А. Станкевич. — Москва : Издательство Юрайт, 2021. — 397 с. — (Высшее образование). — ISBN 978-5-534-02126-4. — Текст : электронный // Образовательная платформа Юрайт [сайт]. — URL:<https://urait.ru/bcode/469517>

### Отметки о продлении срока действия

Методические рекомендации пролонгированы на 2022 / 2023 учебный год решением учёного совета Костанайского филиала ФГБОУ ВО «ЧелГУ» от «26» 05 2022 г. Протокол №12

Методические рекомендации пролонгированы на 20\_\_\_ / 20\_\_\_ учебный год решением учёного совета Костанайского филиала ФГБОУ ВО «ЧелГУ» от « $\frac{w}{20}$  г. Протокол №

Методические рекомендации пролонгированы на 20\_\_\_ / 20\_\_\_ учебный год решением учёного совета Костанайского филиала ФГБОУ ВО «ЧелГУ» от « $\longrightarrow$  20\_\_\_\_ г. Протокол №